## **NFCSD Technology Scope and Sequence Aligned with ISTE standards**

Use this scope and sequence to identify prerequisite technology skills and recognize students' proficiency and progression across grade levels. This technology plan is designed to provide an evolving blueprint for district technology efforts and is based on the belief that technology should be embedded, used for critical thinking and used as a tool to support all stakeholders.

The following standards are to be appropriately addressed at each grade level Pre-K through 6:

- Digital Citizenship
	- o Understand and comply with district rules and guidelines as outlined in the NFCSD Acceptable Use Policy (AUP)
	- o Use technology responsibly and make safe choices
	- o Understand how to be safe online and in a digital world
	- o Understand the importance of not sharing personal information online
	- o Understand how to practice safe internet searches
	- o Understand the positive and negative effects that social media sites can have on one's life
	- o Set appropriate profile pictures and content across web pages
	- o Understand that digital content is permanent
	- o Build a positive digital footprint/reputation
	- o Understand how browser settings track personal information
	- o Use age-appropriate search engines to find information
	- o Demonstrate respect and responsibility in all communications
	- o Use passwords/passcodes to secure individual devices
	- o Keep passwords confidential and be proactive if they are compromised

Key:

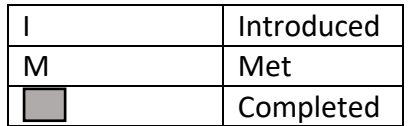

\*\*\* Completed Tasks may require review or remediation each year as needed.

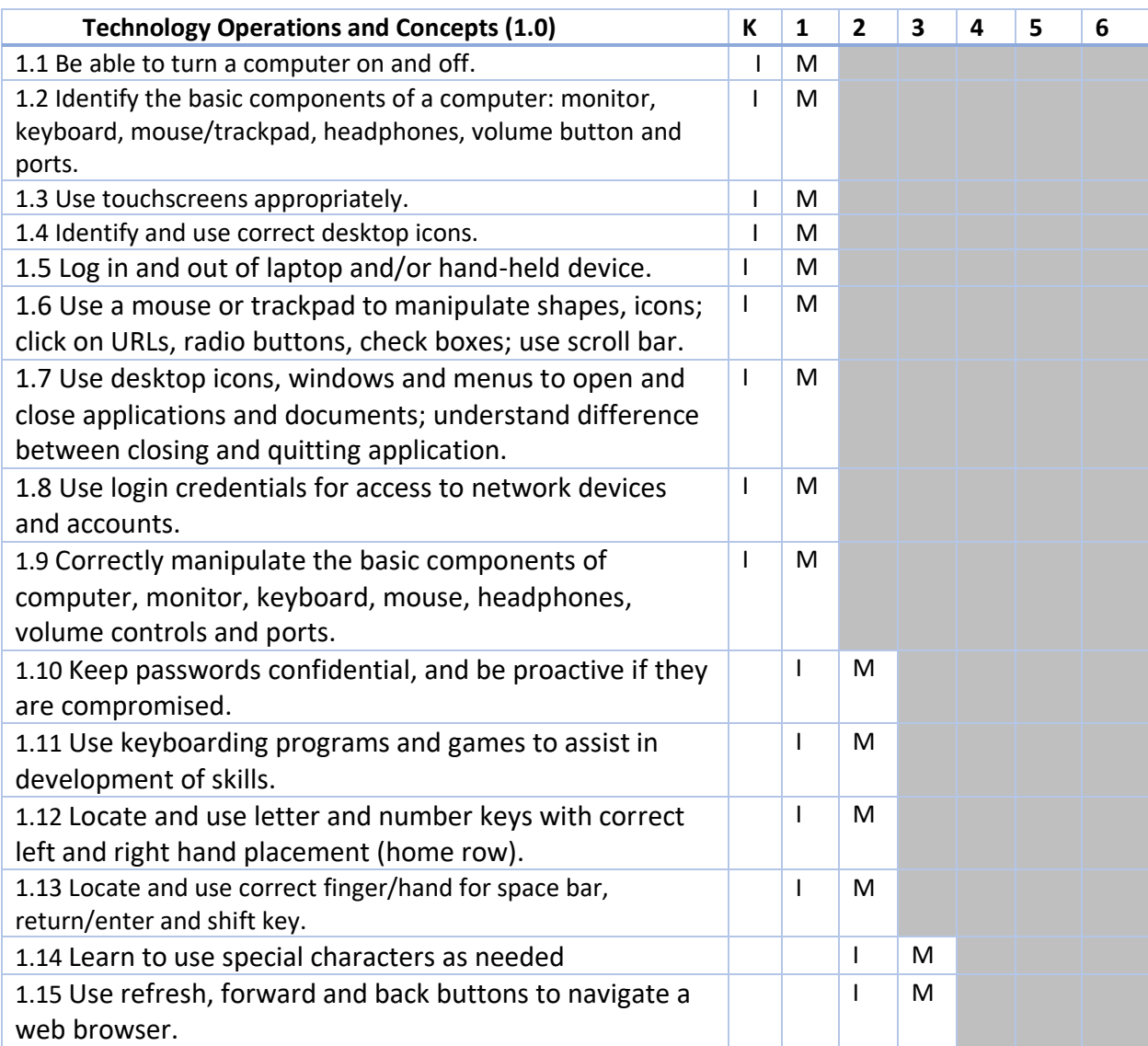

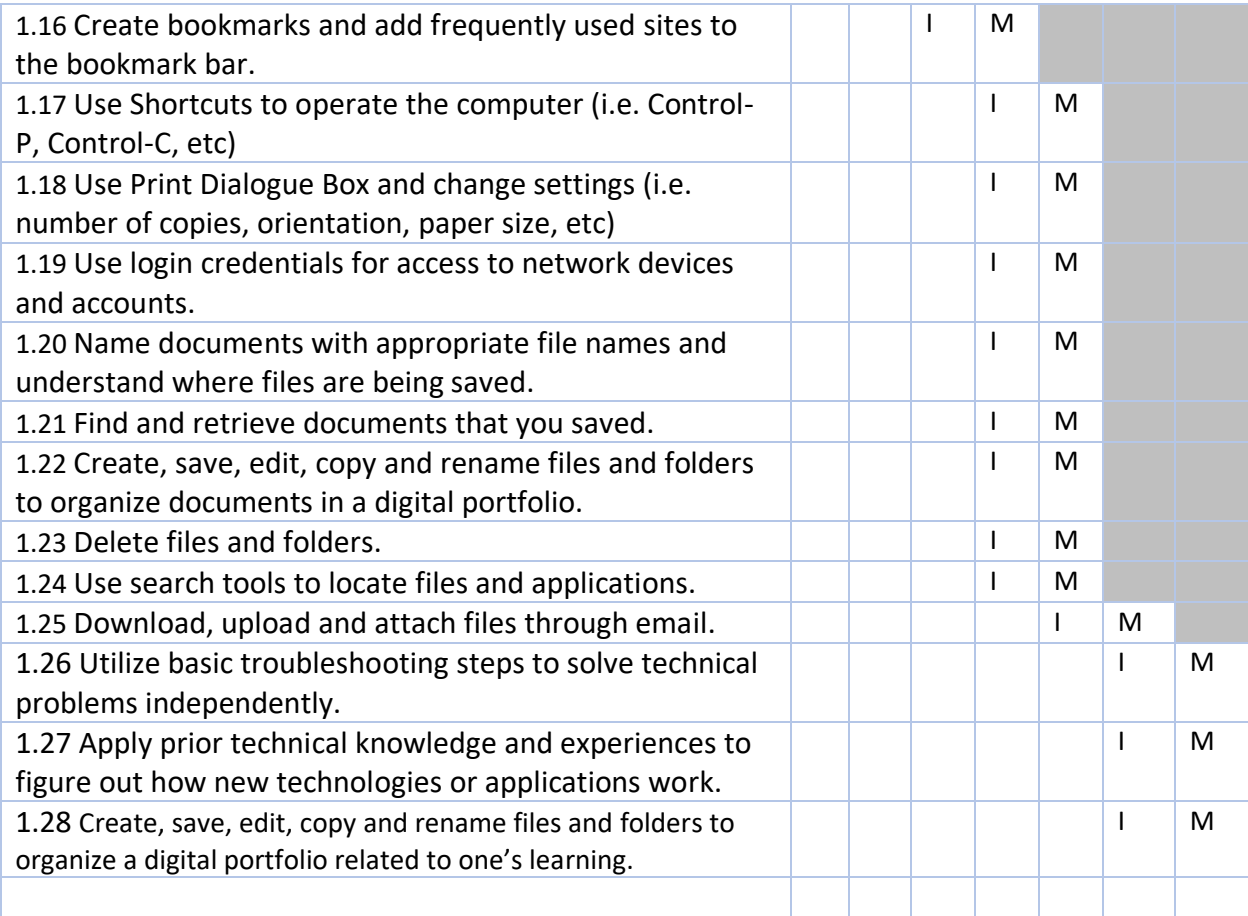

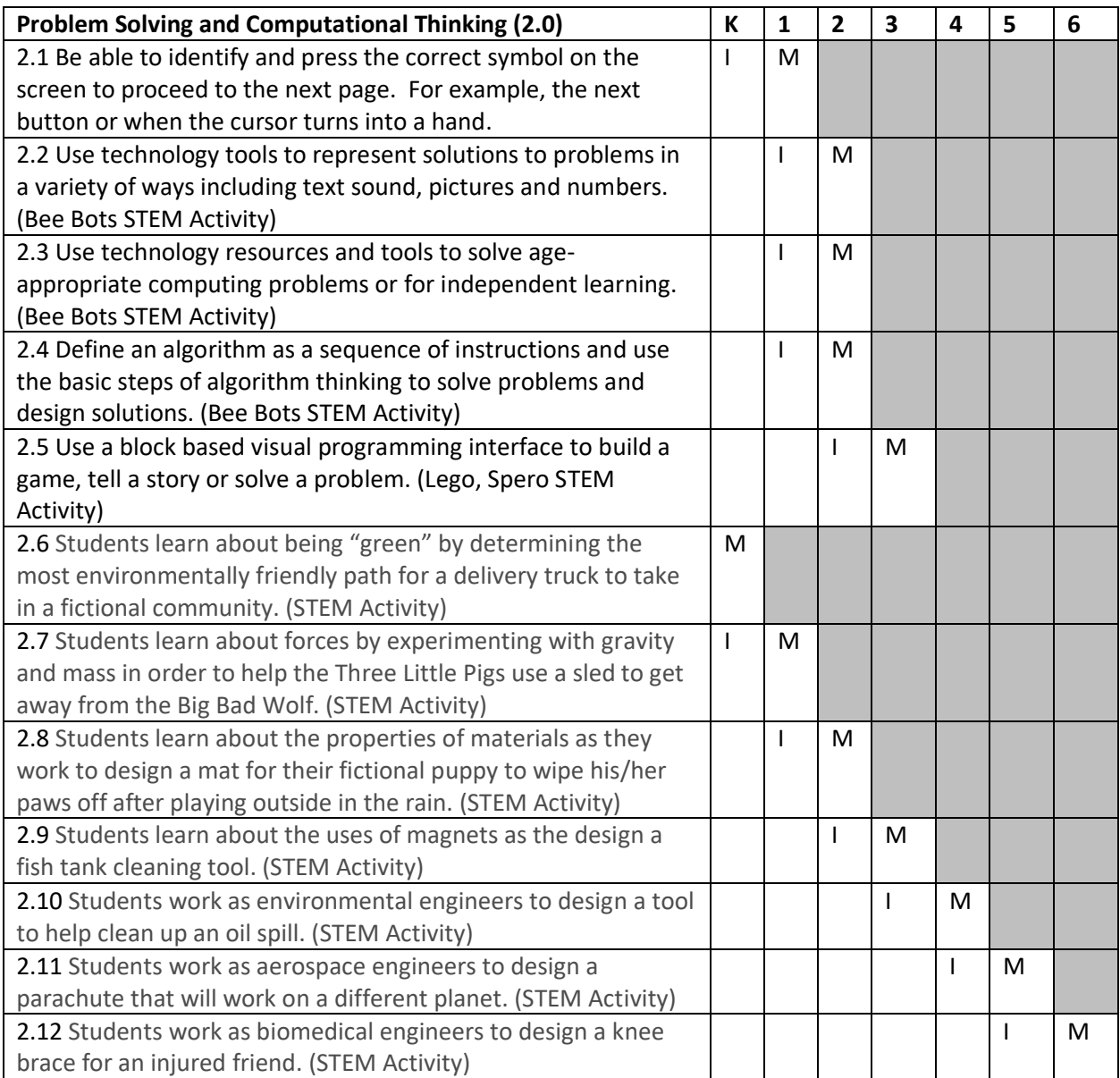

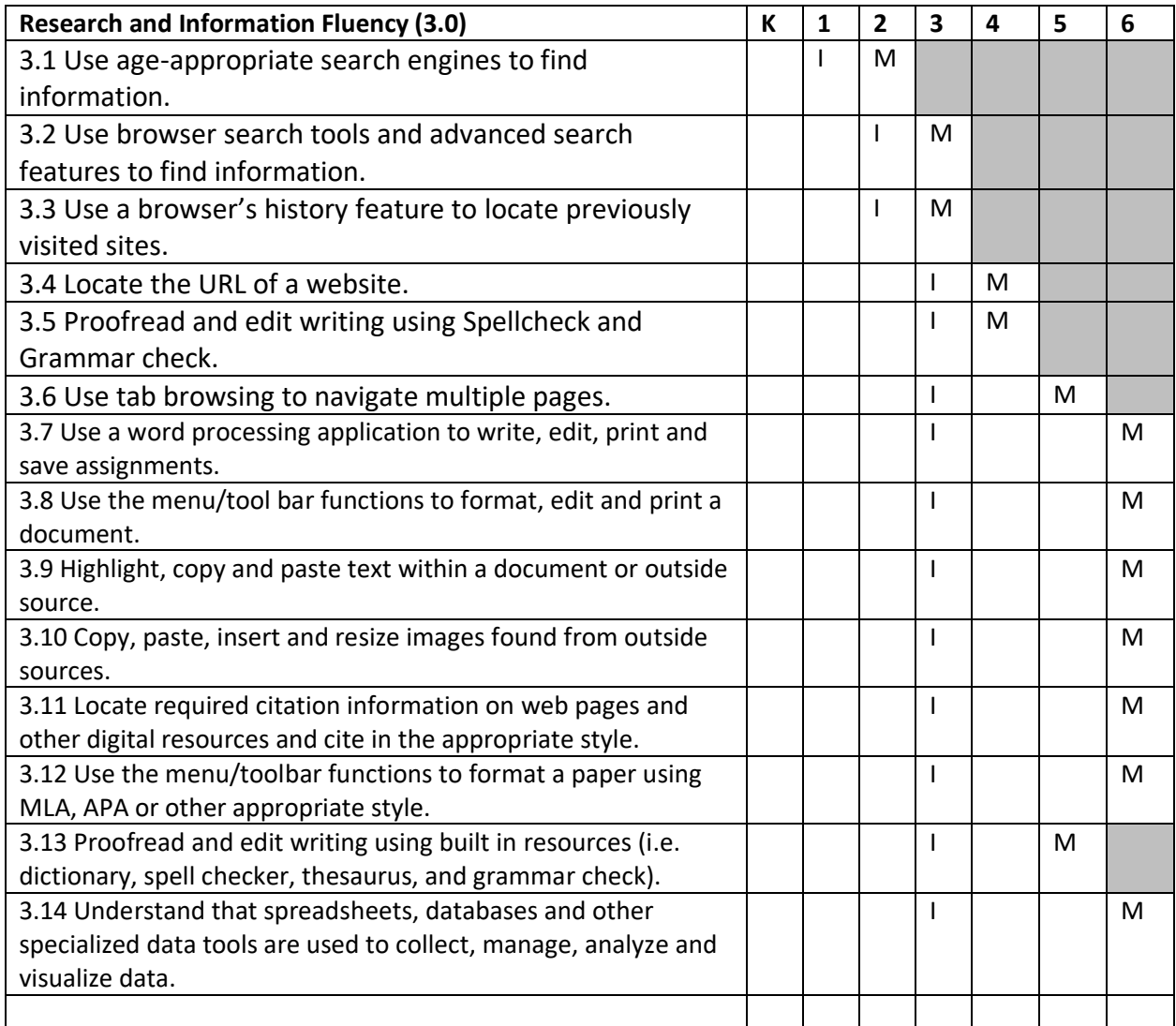

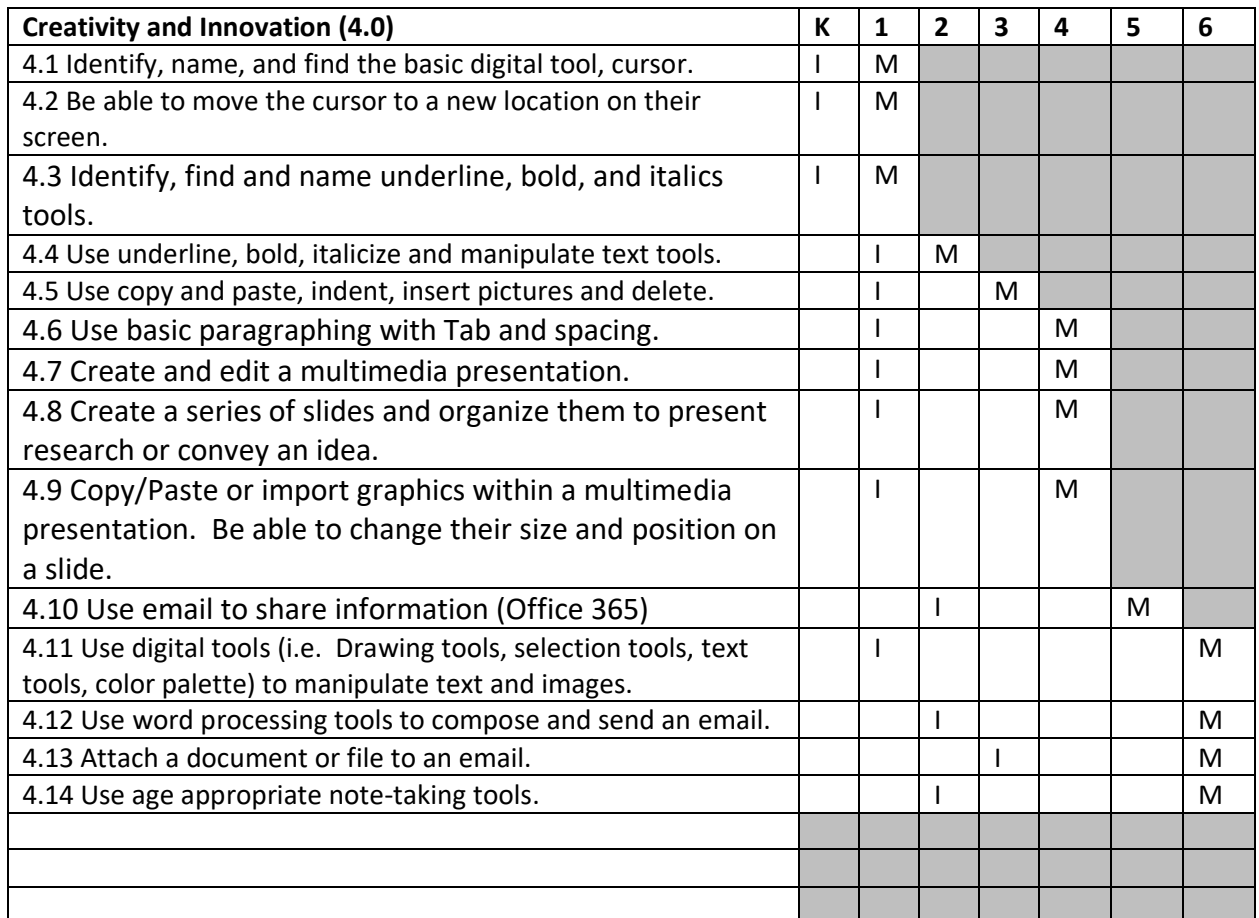

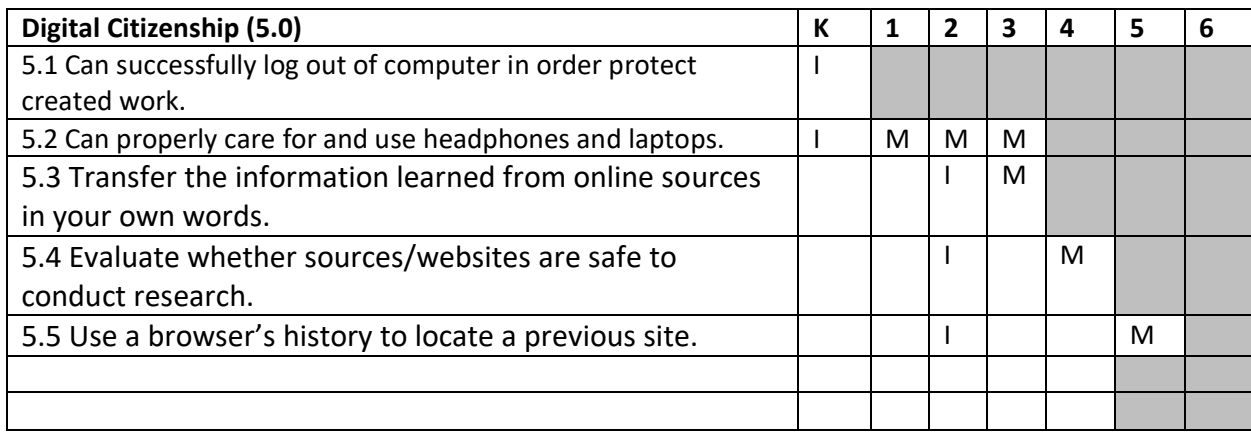

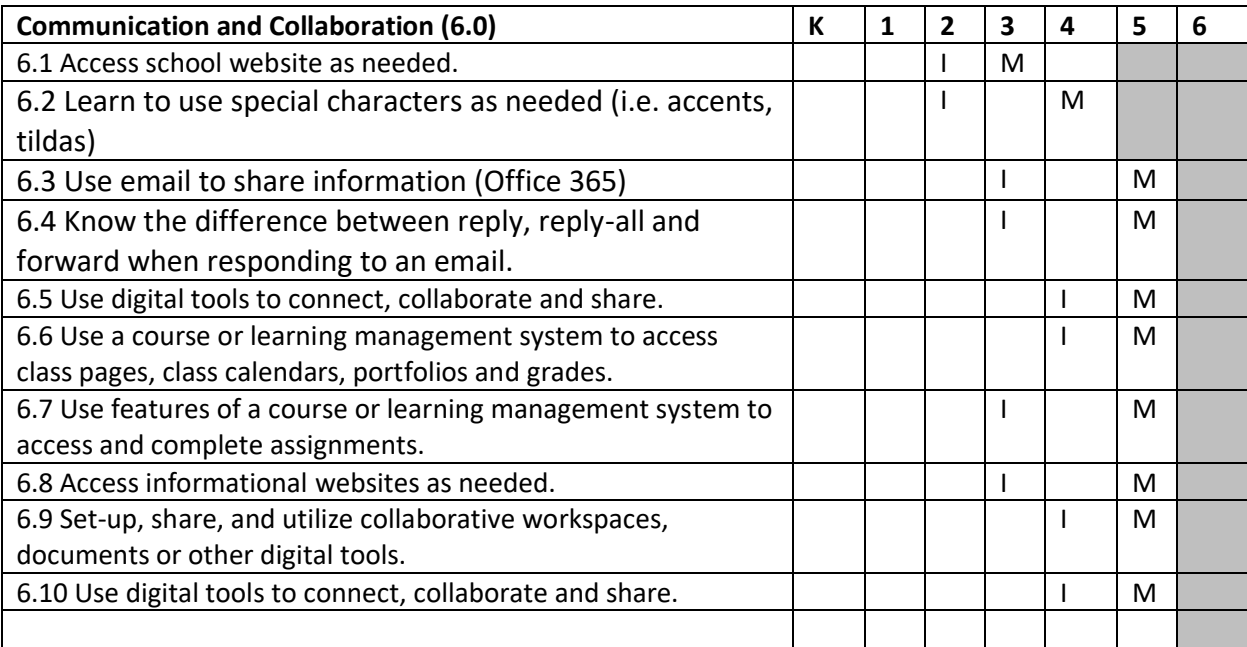